## Codici di uscita del programma di installazione di AMP for Endpoints  $\overline{\phantom{a}}$

## Sommario

**Introduzione** Codici di errore di Windows

## Introduzione

Errore Descrizione

Durante l'installazione di AMP for Endpoints in Windows, è possibile che vengano visualizzati alcuni codici di errore.

## Codici di errore di Windows

Codici di uscita programma di installazione

Gli amministratori che utilizzano le opzioni della riga di comando per installare AMP for Endpoints Connector devono essere a conoscenza dei codici di uscita. Si trovano in immpro\_install.log nella cartella %TEMP%.

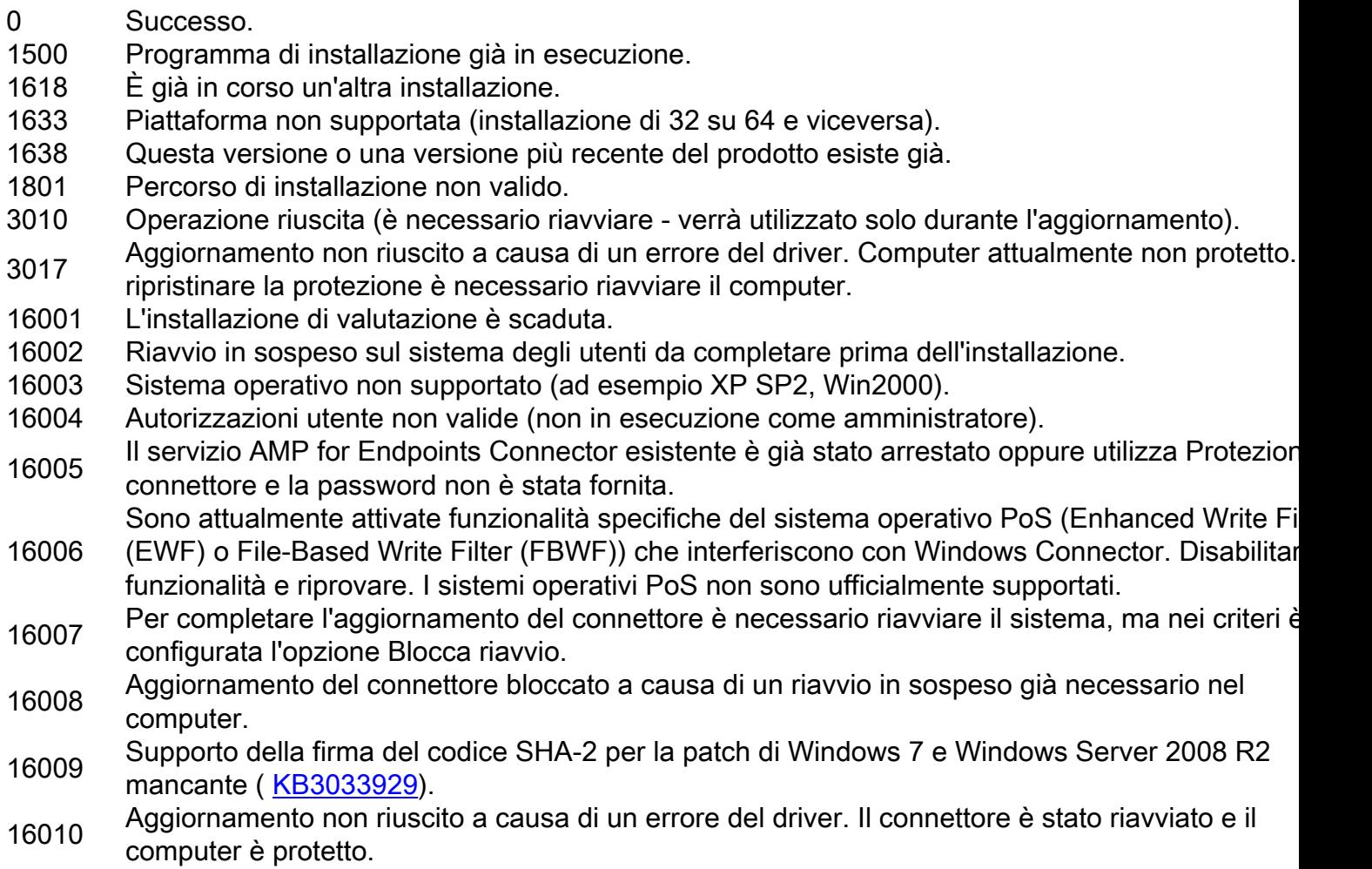

16016 Aggiornamento non riuscito a causa di un errore del driver. Riavviare il computer e riprovare. Se 16016<br>problema persiste, contattare il supporto tecnico.